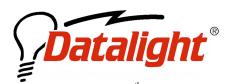

21520 30<sup>th</sup> Drive SE #110 Bothell, WA 98021 USA Tel: (425) 951-8086 Fax: (425) 951-8095 sales@datalight.com support@datalight.com www.datalight.com

## WHITEPAPER SERIES

# Configuring the Size and Footprint of the ROM-DOS Kernel

#### **Overview**

Changing the size and footprint of ROM-DOS is accomplished primarily through the "BUILD" utility. The following chart contains some common sizes based upon fairly standard build selections and default configurations using ROM-DOS version 4.11.1497:

| Kernel Type   | Hard Drive Space | Exact bytes | Memory    | Exact bytes |
|---------------|------------------|-------------|-----------|-------------|
|               |                  |             | Footprint |             |
| 7.1 with LFN  | 76K              | 77760       | 66K       | 68208       |
| 6.22 with LFN | 70K              | 71392       | 60K       | 61872       |
| 6.22 no LFN   | 57K              | 57472       | 46K       | 48016       |
| 6.22 ROM      | 44K              | 44944       | 46K       | 48016       |

The ROM-DOS build utility prompts developers to answer questions regarding the configuration and use of ROM-DOS. Build uses this information to select the corresponding paths within the ROM-DOS OBJ and LIB files thus resulting in a customized ROM-DOS kernel. The preceding table was produced using the follow build options:

#### 7.1 with LFN

| Would you like DOS 7.1 compatibility?            | Y |
|--------------------------------------------------|---|
| Would you like to enable LFN support?            | Y |
| Will ROM-DOS boot from Floppy/Hard disk?         | Y |
| Would you like to enable SuperBoot support?      | N |
| Always believe the BPB information?              | N |
| Include the built-in ROM-DISK driver in ROM-DOS? | N |
| Include the Custom Memory Disk Driver?           | N |
| Do you want ROM-DOS boot diagnostics?            | Y |
| Include the Boot Menu?                           | N |
| Use Real Time Clock Exclusively?                 | N |
|                                                  |   |
| 6.22 with LFN                                    |   |

| Would you like DOS 7.1 compatibility?            | N |
|--------------------------------------------------|---|
| Would you like to enable LFN support?            | Y |
| Will ROM-DOS boot from Floppy/Hard disk?         | Y |
| Would you like to enable SuperBoot support?      | N |
| Always believe the BPB information?              | N |
| Include the built-in ROM-DISK driver in ROM-DOS? | N |
| Include the Custom Memory Disk Driver?           | N |

| Do you want ROM-DOS boot diagnostics?                                                                                                    | Y                                     |
|----------------------------------------------------------------------------------------------------|---------------------------------------|
| Include the Boot Menu?                                                                                                    | N                                     |
| Use Real Time Clock Exclusively?                                                                                                    | N                                     |
| ·                                                                                                    |                                       |
| 6.22 no LFN                                                                                                    |                                       |
| Would you like DOS 7.1 compatibility?                                                                                                    | N                                     |
| Would you like to enable LFN support?                                                                                                    | N                                     |
| Will ROM-DOS boot from Floppy/Hard disk?                                                                                                    | Y                                     |
| Would you like to enable SuperBoot support?                                                                                                    | N                                     |
| Always believe the BPB information?                                                                                                    | N                                     |
| Include the built-in ROM-DISK driver in ROM-DOS?                                                                                                    | N                                     |
| Include the Custom Memory Disk Driver?                                                                                                    | N                                     |
| What level of CONFIG.SYS processing (None, 3, 5, 6)?                                                                                                    | 6                                     |
| Do you want ROM-DOS boot diagnostics?                                                                                                    | N                                     |
| Include the Boot Menu?                                                                                                    | N                                     |
| Use Real Time Clock Exclusively?                                                                                                    | N                                     |
| OSC Real Time Clock Exclusively:                                                                                                    | 11                                    |
| 6.22 ROM                                                                                                    |                                       |
| Would you like DOS 7.1 compatibility?                                                                                                    | N                                     |
| Would you like to enable LFN support?                                                                                                    | N                                     |
| Would you like to chable Lim support:                                                                                                    | 1.4                                   |
|                                                                                                    | N                                     |
| Will ROM-DOS boot from Floppy/Hard disk?                                                                                                    | N                                     |
| Will ROM-DOS boot from Floppy/Hard disk?<br>Copy ROM-DOS to RAM?                                                                                                    | N                                     |
| Will ROM-DOS boot from Floppy/Hard disk?<br>Copy ROM-DOS to RAM?<br>Where shall ROM-DOS data reside                                                                                                    | N<br>70                               |
| Will ROM-DOS boot from Floppy/Hard disk? Copy ROM-DOS to RAM? Where shall ROM-DOS data reside Can a floppy disk superscede ROM-DOS in ROM?                                                                                                    | N<br>70<br>Y                          |
| Will ROM-DOS boot from Floppy/Hard disk? Copy ROM-DOS to RAM? Where shall ROM-DOS data reside Can a floppy disk superscede ROM-DOS in ROM? Do you want to include the Floppy/Hard disk driver?                                                                                                    | N<br>70<br>Y<br>N                     |
| Will ROM-DOS boot from Floppy/Hard disk? Copy ROM-DOS to RAM? Where shall ROM-DOS data reside Can a floppy disk superscede ROM-DOS in ROM? Do you want to include the Floppy/Hard disk driver? Include the Custom Memory Disk Driver?                                                                                                    | N<br>70<br>Y                          |
| Will ROM-DOS boot from Floppy/Hard disk? Copy ROM-DOS to RAM? Where shall ROM-DOS data reside Can a floppy disk superscede ROM-DOS in ROM? Do you want to include the Floppy/Hard disk driver? Include the Custom Memory Disk Driver? Do you want to change the default ROM-DISK search                                                                                                    | N<br>70<br>Y<br>N<br>N                |
| Will ROM-DOS boot from Floppy/Hard disk? Copy ROM-DOS to RAM? Where shall ROM-DOS data reside Can a floppy disk superscede ROM-DOS in ROM? Do you want to include the Floppy/Hard disk driver? Include the Custom Memory Disk Driver? Do you want to change the default ROM-DISK search segment?                                                                                                    | N<br>70<br>Y<br>N<br>N                |
| Will ROM-DOS boot from Floppy/Hard disk? Copy ROM-DOS to RAM? Where shall ROM-DOS data reside Can a floppy disk superscede ROM-DOS in ROM? Do you want to include the Floppy/Hard disk driver? Include the Custom Memory Disk Driver? Do you want to change the default ROM-DISK search segment? Read CONFIG.SYS from a specific drive letter?                                                                                                    | N<br>70<br>Y<br>N<br>N                |
| Will ROM-DOS boot from Floppy/Hard disk? Copy ROM-DOS to RAM? Where shall ROM-DOS data reside Can a floppy disk superscede ROM-DOS in ROM? Do you want to include the Floppy/Hard disk driver? Include the Custom Memory Disk Driver? Do you want to change the default ROM-DISK search segment? Read CONFIG.SYS from a specific drive letter? Read CONFIG.SYS from which device                                                                                                    | N<br>70<br>Y<br>N<br>N                |
| Will ROM-DOS boot from Floppy/Hard disk? Copy ROM-DOS to RAM? Where shall ROM-DOS data reside Can a floppy disk superscede ROM-DOS in ROM? Do you want to include the Floppy/Hard disk driver? Include the Custom Memory Disk Driver? Do you want to change the default ROM-DISK search segment? Read CONFIG.SYS from a specific drive letter? Read CONFIG.SYS from which device (ROM, Floppy, Hard)?                                                                                                    | N<br>70<br>Y<br>N<br>N<br>N           |
| Will ROM-DOS boot from Floppy/Hard disk? Copy ROM-DOS to RAM? Where shall ROM-DOS data reside Can a floppy disk superscede ROM-DOS in ROM? Do you want to include the Floppy/Hard disk driver? Include the Custom Memory Disk Driver? Do you want to change the default ROM-DISK search segment? Read CONFIG.SYS from a specific drive letter? Read CONFIG.SYS from which device (ROM, Floppy, Hard)? What level of CONFIG.SYS processing (None, 3, 5, 6)?                                                              | N<br>70<br>Y<br>N<br>N<br>N<br>R      |
| Will ROM-DOS boot from Floppy/Hard disk? Copy ROM-DOS to RAM? Where shall ROM-DOS data reside Can a floppy disk superscede ROM-DOS in ROM? Do you want to include the Floppy/Hard disk driver? Include the Custom Memory Disk Driver? Do you want to change the default ROM-DISK search segment? Read CONFIG.SYS from a specific drive letter? Read CONFIG.SYS from which device (ROM, Floppy, Hard)? What level of CONFIG.SYS processing (None, 3, 5, 6)? Do you want ROM-DOS boot diagnostics?                        | N<br>70<br>Y<br>N<br>N<br>N<br>R<br>N |
| Will ROM-DOS boot from Floppy/Hard disk? Copy ROM-DOS to RAM? Where shall ROM-DOS data reside Can a floppy disk superscede ROM-DOS in ROM? Do you want to include the Floppy/Hard disk driver? Include the Custom Memory Disk Driver? Do you want to change the default ROM-DISK search segment? Read CONFIG.SYS from a specific drive letter? Read CONFIG.SYS from which device (ROM, Floppy, Hard)? What level of CONFIG.SYS processing (None, 3, 5, 6)? Do you want ROM-DOS boot diagnostics? Include the Boot Menu? | N<br>70<br>Y<br>N<br>N<br>N<br>N<br>N |
| Will ROM-DOS boot from Floppy/Hard disk? Copy ROM-DOS to RAM? Where shall ROM-DOS data reside Can a floppy disk superscede ROM-DOS in ROM? Do you want to include the Floppy/Hard disk driver? Include the Custom Memory Disk Driver? Do you want to change the default ROM-DISK search segment? Read CONFIG.SYS from a specific drive letter? Read CONFIG.SYS from which device (ROM, Floppy, Hard)? What level of CONFIG.SYS processing (None, 3, 5, 6)? Do you want ROM-DOS boot diagnostics?                        | N<br>70<br>Y<br>N<br>N<br>N<br>R<br>N |

### **Minicmd**

Further size reductions are possible by replacing the complete command interpreter (command.com) with minicmd that is configurable to the exact DOS kernel commands you wish to support. Minicmd can provide space savings up to 40K.

N

Split the output into Odd byte and Even byte files?

Minicmd is provided in the ROM-DOS Software Development Kit. The default installation of ROM-DOS creates a subdirectory within the ROM-DOS directory called "Minicmd". Within this directory is the file MINICMD.H. By modifying this Header file the exact commands supported can be specified and the overhead from unnecessary or unwanted commands is removed.